# MacOS X

Einführung und Programmierung

Marc-Oliver Straub

#### Was ist OS X?

- Weiterentwicklung von NeXTStep
- Unix (Darwin) mit Apple-Erweiterungen
- Basissystem auch für i86 Architekturen
- höhere Layer nur für Apple-Hardware verfügbar

#### Struktur von MacOS X

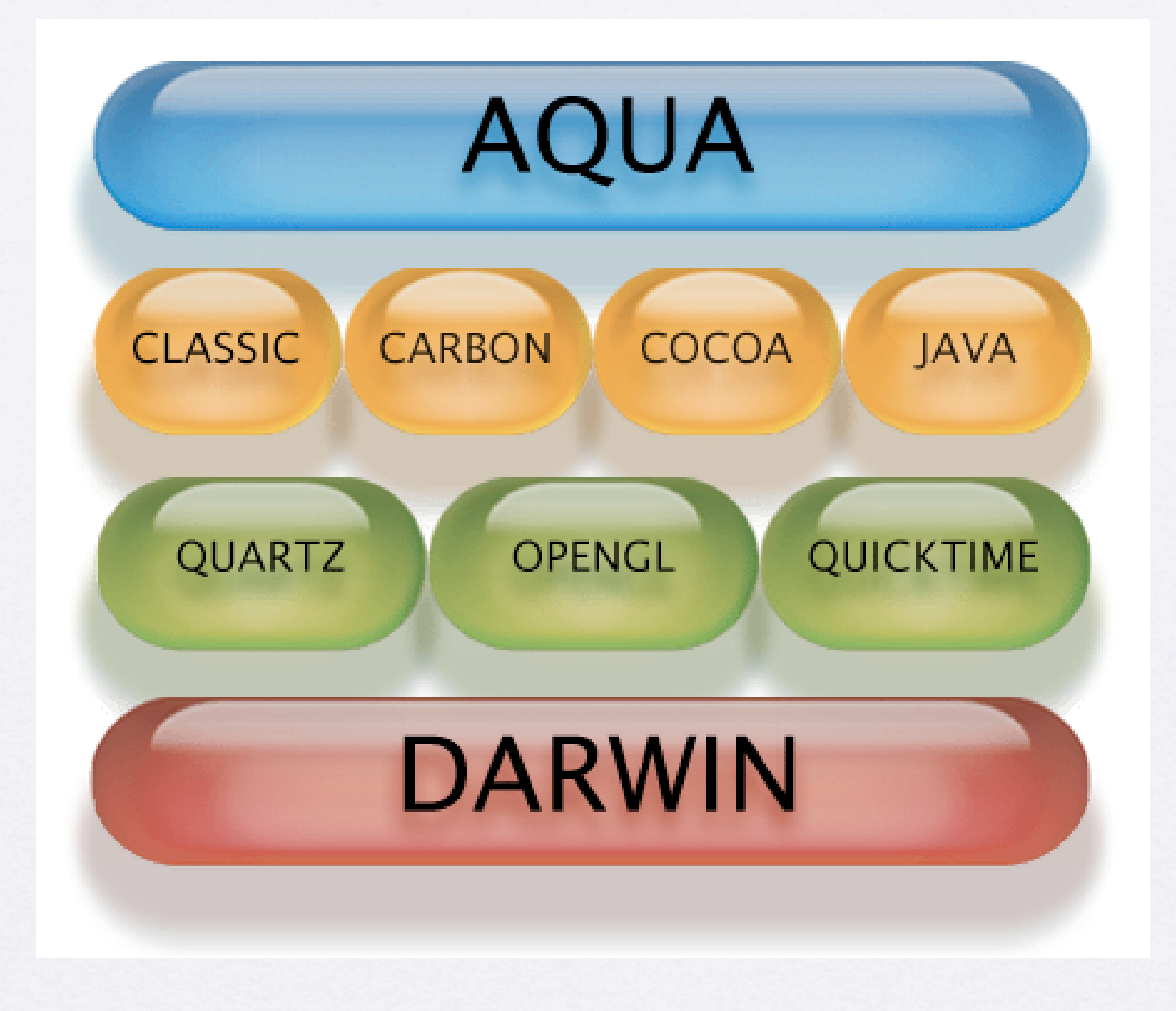

#### Darwin

- Mach 3.0 Kernel, SMP-fähig
- BSD Unix Umgebung mit pthreads
- dynamische Kernelmodule
- I/O-Kit Gerätetreiberumgebung (P&P, hot plugging, power management)
- VFS: Integration verschiedener Dateisysteme in ein Virtual File System, UTF-8 Dateinamen

#### Netzwerk & Dateisysteme

- Unterstützung von UFS, NFS, UDF, HFS, HFS+ (rw), ISO 9660 (r)
- Automount von NFS-Platten und lokalen Medien (CD, DVD, FireWire-Platten)
- Server für SMB, HTTP (Apache 1.3) , FTP, AFP, SLP, SSH (OpenSSH 3.4), CUPS
- Unterstützt IPv6

# Graphik: Quartz

- 2D Windowserver & Rendering Engine mit Layering, Window Buffering, Unterstützung von Transparenz und Anti-Aliasing
- basiert auf Adobe PDF, dadurch einfache Save-as-PDF Option in allen Programmen
- Benützt die AltiVec SIMD-Einheit des G4 zur Geschwindigkeitssteigerung
- Multi-Monitor-Unterstützung mit unterschiedlichen Auflösungen und Farbtiefen

Graphik: OpenGL, QuickTime, X11

- OpenGL 1.2.4
- QuickTime liefert Unterstützung für BMP, GIF, JPEG, PNG, TIFF, AVI, DV, MPEG sowie HTTP/RTP/RTSP Streaming
- X11 4.2.1 (als Betaversion von Apple)

### Aqua - das GUI

- Unterstützung von Unicode-Input (auch koreanisch, chinesisch, hebräisch, arabisch)
- QuartzExtreme: benutzt OpenGL, um jedes Fenster in eine Textur zu konvertieren - bessere Ausnutzung moderner Graphikkarten
- Unterstützung von Behinderten durch Zoomfunktionen, Einfingerbedienung und Visualisierung von Geräuschen

## Programmierumgebungen

- Java 1.3.1 (1.4.1 für Entwickler): einfacher Doppelklick auf .jar-Dateien
- Classic: Emulation von MacOS 9 in einer virtuellen Maschine
- Carbon: Weiterentwicklung der alten MacOS APIs
- Cocoa: Weiterentwicklung der NeXTStep APIs
- AppleScript: Scripting von Cocoa, Carbon und Classic-Programmen

## Apple's ProjectBuilder

- IDE für Java, C, Obj-C, AppleScript
- Editor, Compiler, Debugger
- integrierte Hilfe zur Semantik von Bibliotheksroutinen durch Klick auf Funktionsname
- Sourcecode-Indizierung
- kostenlos

#### Java 1.4.1

- Verwendet die Aqua GUI-Elemente wie Tasten, Eingabefelder, ...
- .jar-Dateien sind doppelklickbar
- Java-Plugin für Web-Browser
- AppleScript Unterstützung durch zusätzliche Klassen

## Classic

- Emulation eines MacOS 9 in einer virtuellen Maschine
- nahtlose Integration in MacOS X
- Unterschiede: keine Verwendung von Aqua GUI-Elementen sowie kein Speicherschutz innerhalb der Emulation
- viele alte Programme können fast ohne Geschwindigkeitseinbußen benutzt werden
- Event Polling

### Carbon

- Weiterentwicklung der alten MacOS APIs (noch kein Speicherschutz)
- Verzicht auf globale, prozessübergreifende Variablen -> teilweise strukturelle Änderungen an Programmen nötig
- Geheimnisprinzip für Strukturen -> Einführung von "Accessor"-Funktionen
- alte Programme innerhalb von Tagen/Wochen anpassbar

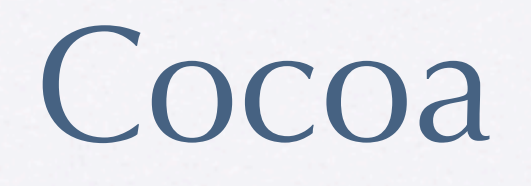

- Verbesserung der NeXTStep Objective-C Klassenbibliothek
- Event-Driven (kein Polling)
- weiteres erzählt Manuel später

# AppleScript

- Scriptsprache zum Steuern von GUI-Programmen
- sehr an englische Umgangssprache angelehnt:

tell app "iTunes" play next track end tell

tell app "iTunes" set position of window "iTunes" \ to {100, 100} end tell

## AppleScript (2)

• Scripting Erweiterungen: z.B. say

say (get the current date as text)

- Hauptaugenmerk: Cross-Application-Scripting
- Komplizierteres Beispiel: Erstellen einer neuen EMail-Nachricht